Приложение № \_\_\_\_\_\_\_\_ к ПООП

38.01.02. «Продавец, контролер – кассир»

# **РАБОЧАЯ ПРОГРАММА ПРОФЕССИОНАЛЬНОГО МОДУЛЯ 03 «РАБОТА НА КОНТРОЛЬНО - КАССОВОЙ ТЕХНИКЕ И РАСЧЕТЫ С ПОКУПАТЕЛЯМИ»**

МИНИСТЕРСТВО ОБРАЗОВАНИЯ САРАТОВСКОЙ ОБЛАСТИ ГОСУДАРСТВЕННОЕ АВТОНОМНОЕ ПРОФЕССИОНАЛЬНОЕ ОБРАЗОВАТЕЛЬНОЕ УЧРЕЖДЕНИЕ САРАТОВСКОЙ ОБЛАСТИ «ПЕРЕЛЮБСКИЙ АГРАРНЫЙ ТЕХНИКУМ»

# **РАБОЧАЯ ПРОГРАММА ПРОФЕССИОНАЛЬНОГО МОДУЛЯ 03 «РАБОТА НА КОНТРОЛЬНО - КАССОВОЙ ТЕХНИКЕ И РАСЧЕТЫ С ПОКУПАТЕЛЯМИ»**

по профессии 38.01.02.

**«ПРОДАВЕЦ, КОНТРОЛЕР-КАССИР»**

Перелюб 2023

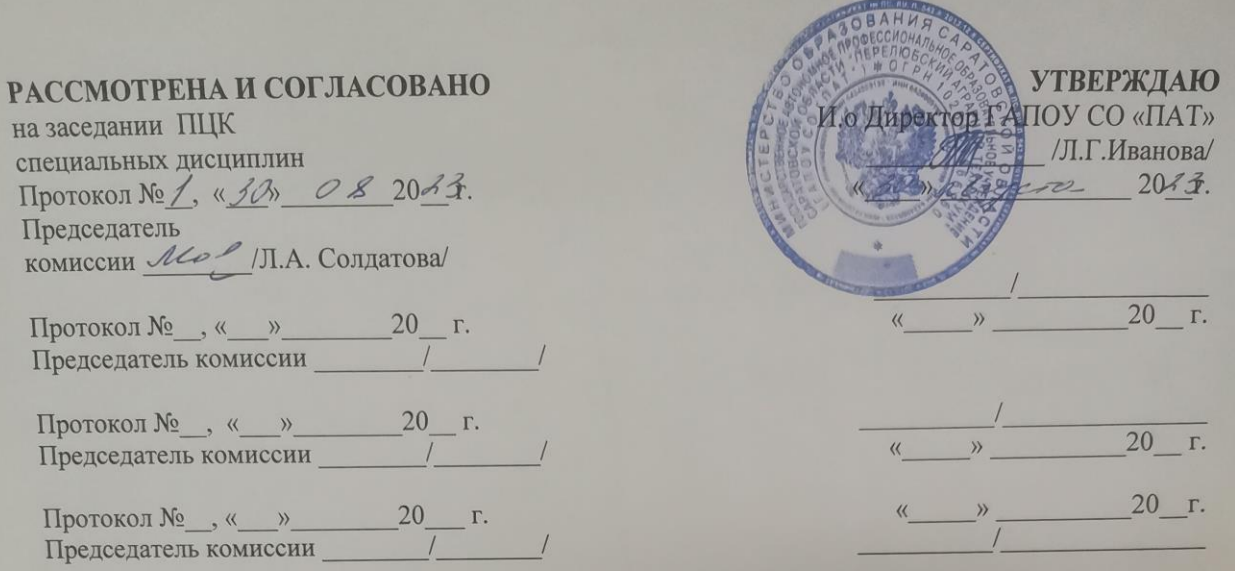

Рабочая программа профессионального модуля разработана в соответствии с требованиями ФГОС по профессии 38.01.02. «Продавец, контролер - кассир»

Государственное автономное Организация-разработчик: профессиональное образовательное учреждение Саратовской области «Перелюбский аграрный техникум»

Солдатова Людмила Александровна, мастер Разработчик: производственного обучения, преподаватель специальных дисциплин первой квалификационной категории, ГАПОУ СО «Перелюбский аграрный техникум».

Елена Александровна, преподаватель специальных Бадякшина дисциплин, мастер производственного обучения.

### **СОДЕРЖАНИЕ**

1. Общая характеристика рабочей программы

профессионального модуля

- 2. Структура и содержание профессионального модуля
- 3. Условия реализации профессионального модуля
- 4. контроль и оценка результатов освоения профессионального модуля

### **1. ОБЩАЯ ХАРАКТЕРИСТИКА РАБОЧЕЙ ПРОГРАММЫ ПРОФЕССИОНАЛЬНОГО МОДУЛЯ 03**

### **«Работа на контрольно - кассовой технике и расчеты с покупателями»**

### **1.1. Цель и планируемые результаты освоения**

### **профессионального модуля**

В результате освоения профессионального модуля обучающийся должен освоить основной вид деятельности работать на ККТ различных видов, оформлять документы по кассовым операциям и соответствующие ему общие и профессиональные компетенции:

1.1.1. Перечень общих компетенций и личностных результатов реализации программы воспитания и с учетом особенностей профессии:

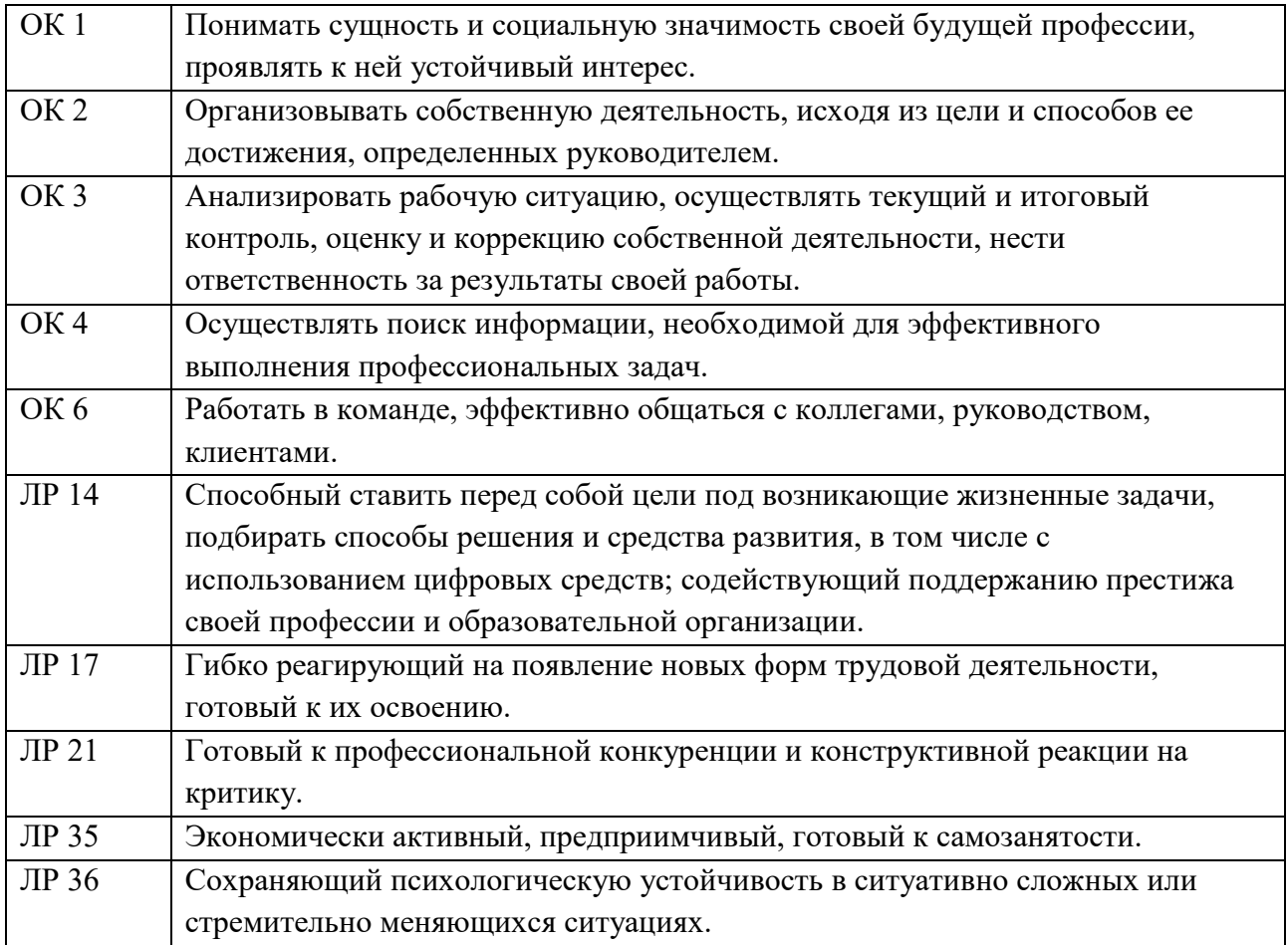

### 1.1.2. Перечень профессиональных компетенций

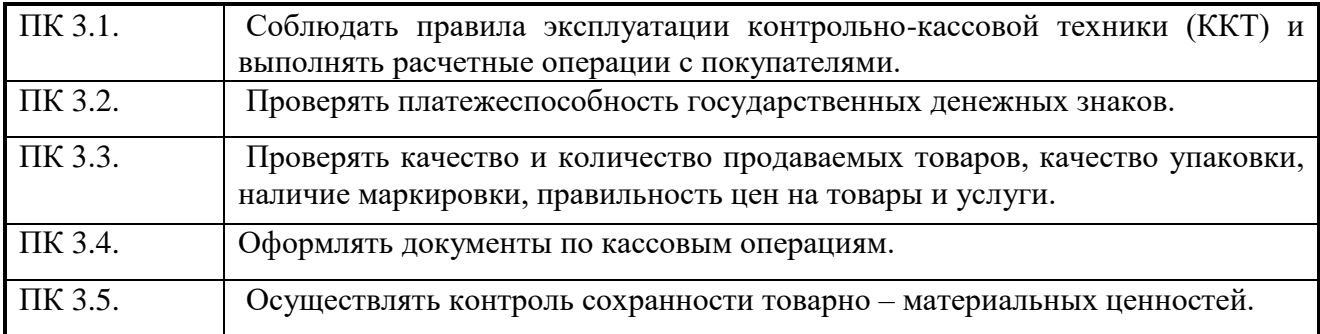

**1.1.3.** В результате освоения профессионального модуля 03 «Работа на контрольно-кассовой технике и расчеты с покупателями», обучающийся должен:

**уметь:**

- осуществлять подготовку ККТ различных видов;
- работать на ККТ различных видов: автономных, пассивных системных, активных системных (компьютеризированных кассовых машинах – POS терминалах), фискальных регистраторах;
- устранять мелкие неисправности при работе на ККТ;
- распознавать платежеспособность государственных денежных знаков;
- осуществлять заключительные операции при работе на ККТ;
- оформлять документы по кассовым операциям;
- соблюдать правила техники безопасности;

#### **знать:**

- документы, регламентирующие применение ККТ;
- правила расчетов и обслуживания покупателей;
- типовые правила обслуживания эксплуатации ККТ и правила регистрации;
- классификацию устройства ККТ;
- основные режимы ККТ;
- особенности технического обслуживания ККТ;
- признаки платежеспособности государственных денежных знаков, порядок получения, хранения и выдачи денежных средств, отличительные признаки платежных средств безналичного расчета;
- правила оформления документов по кассовым операциям.

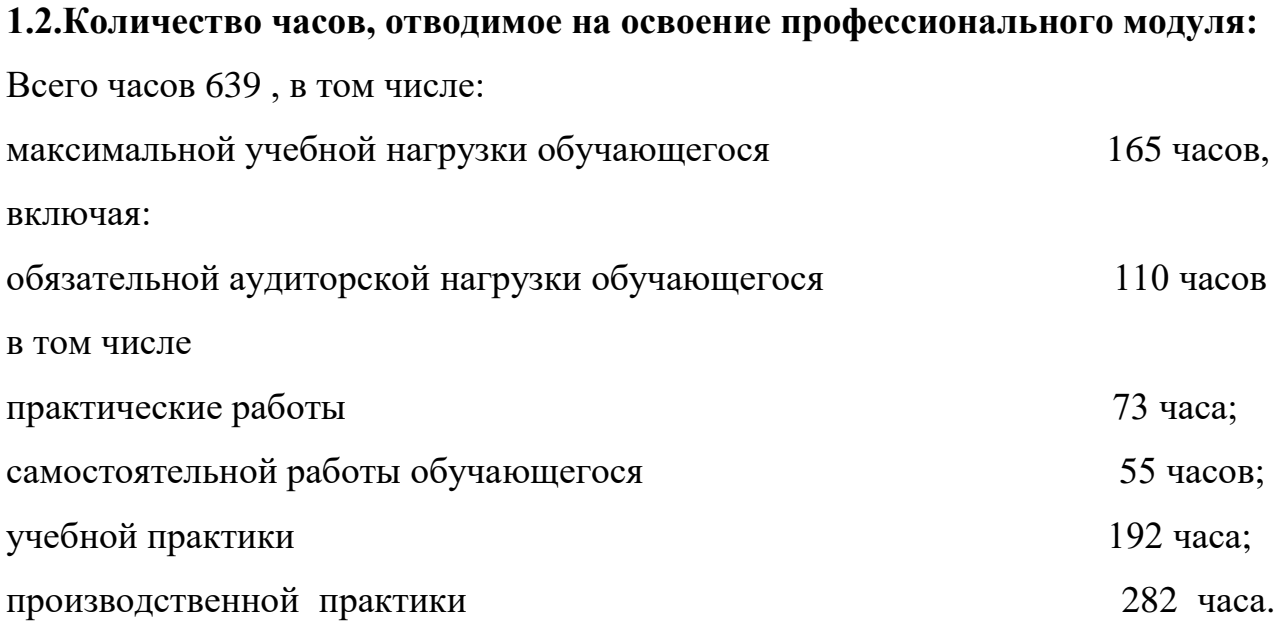

## **2. СТРУКТУРА И СОДЕРЖАНИЕ ПРОФЕССИОНАЛЬНОГО МОДУЛЯ**

## **2.1. Структура профессионального модуля**

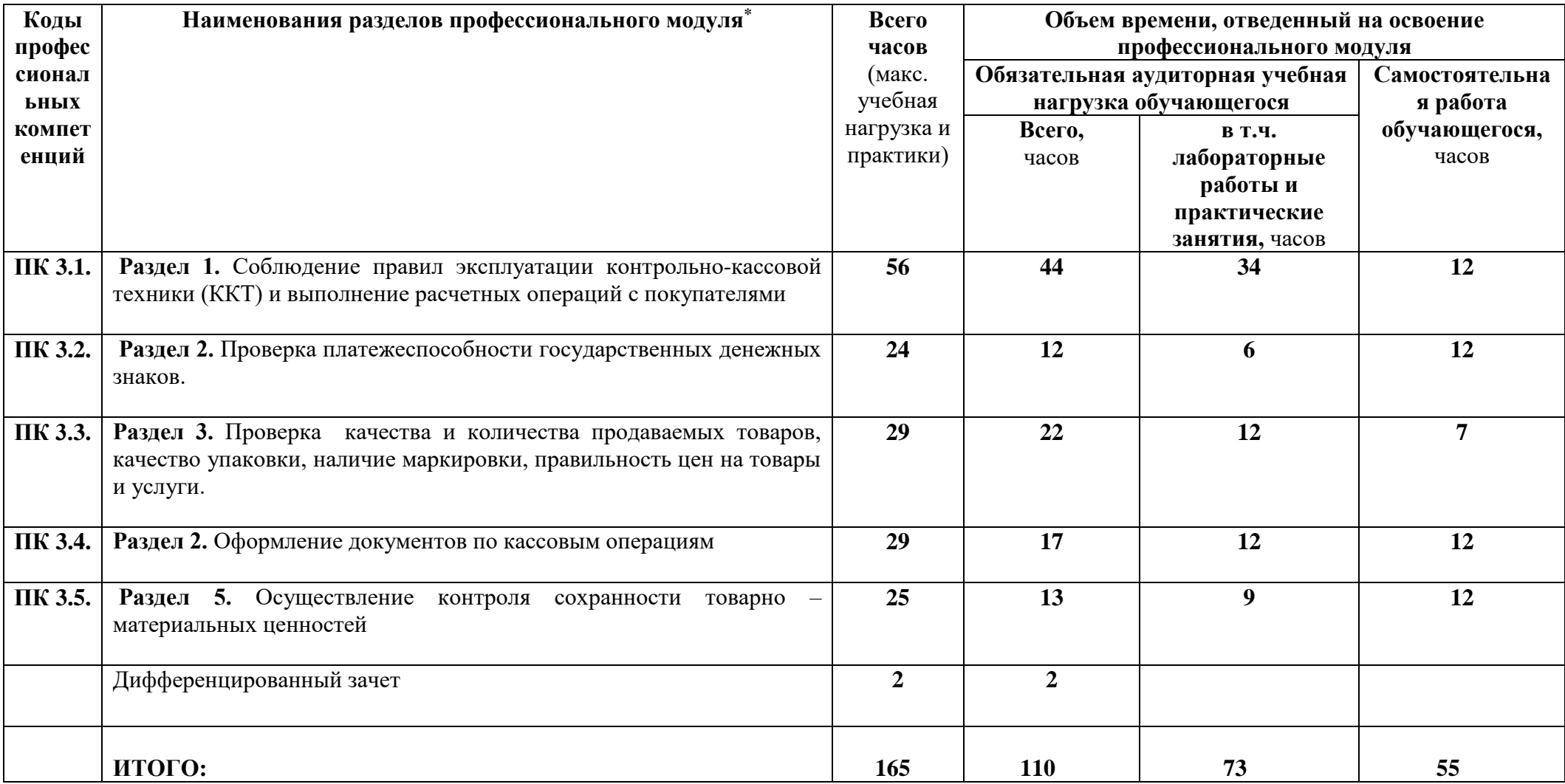

<u>.</u>

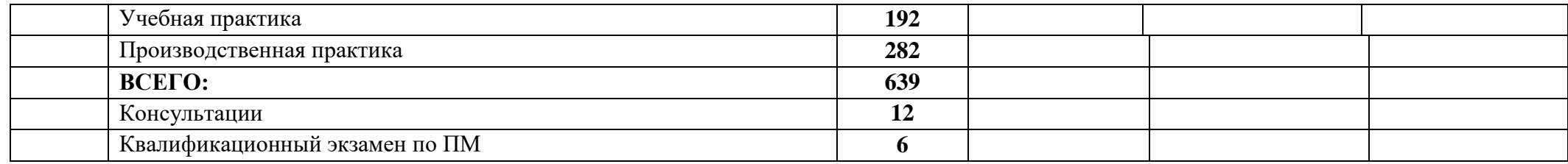

## **2.2 Тематический план и содержание профессионального модуля**.

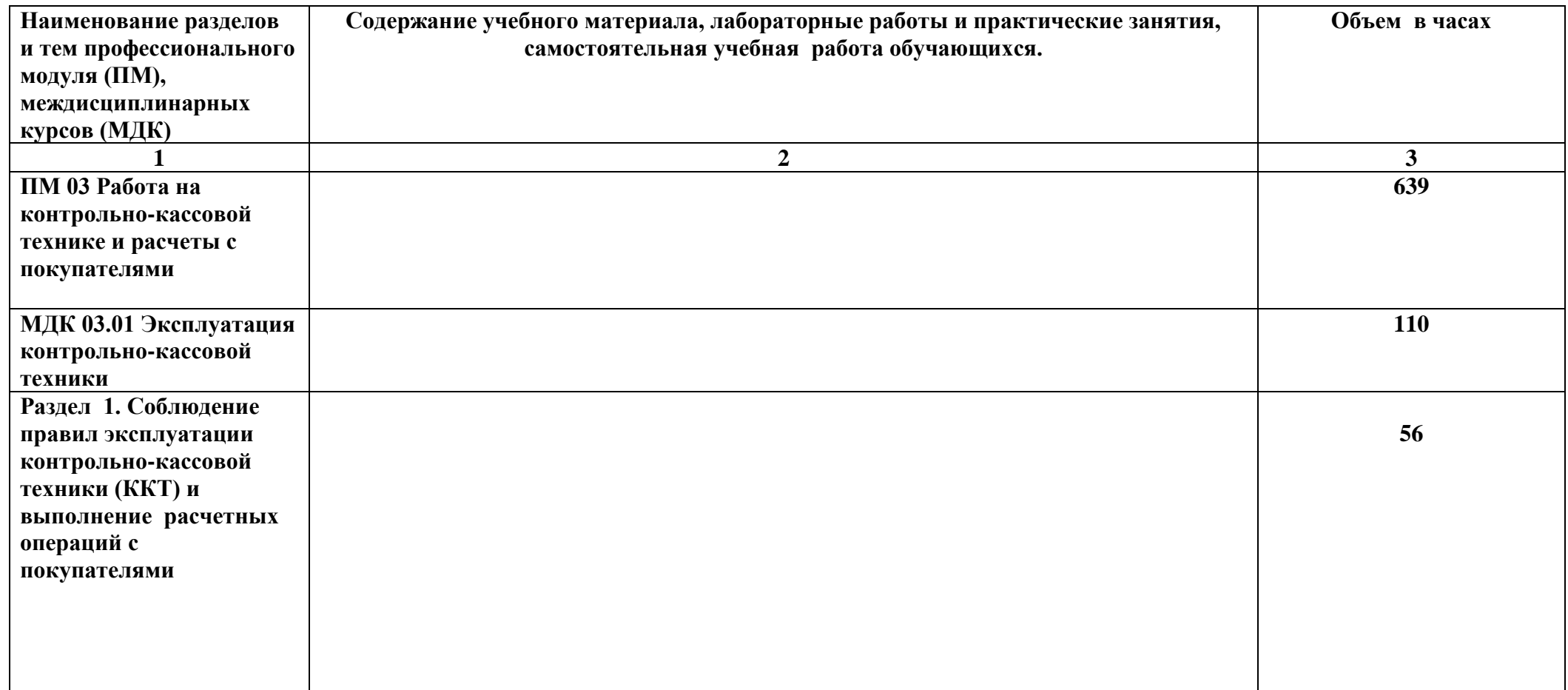

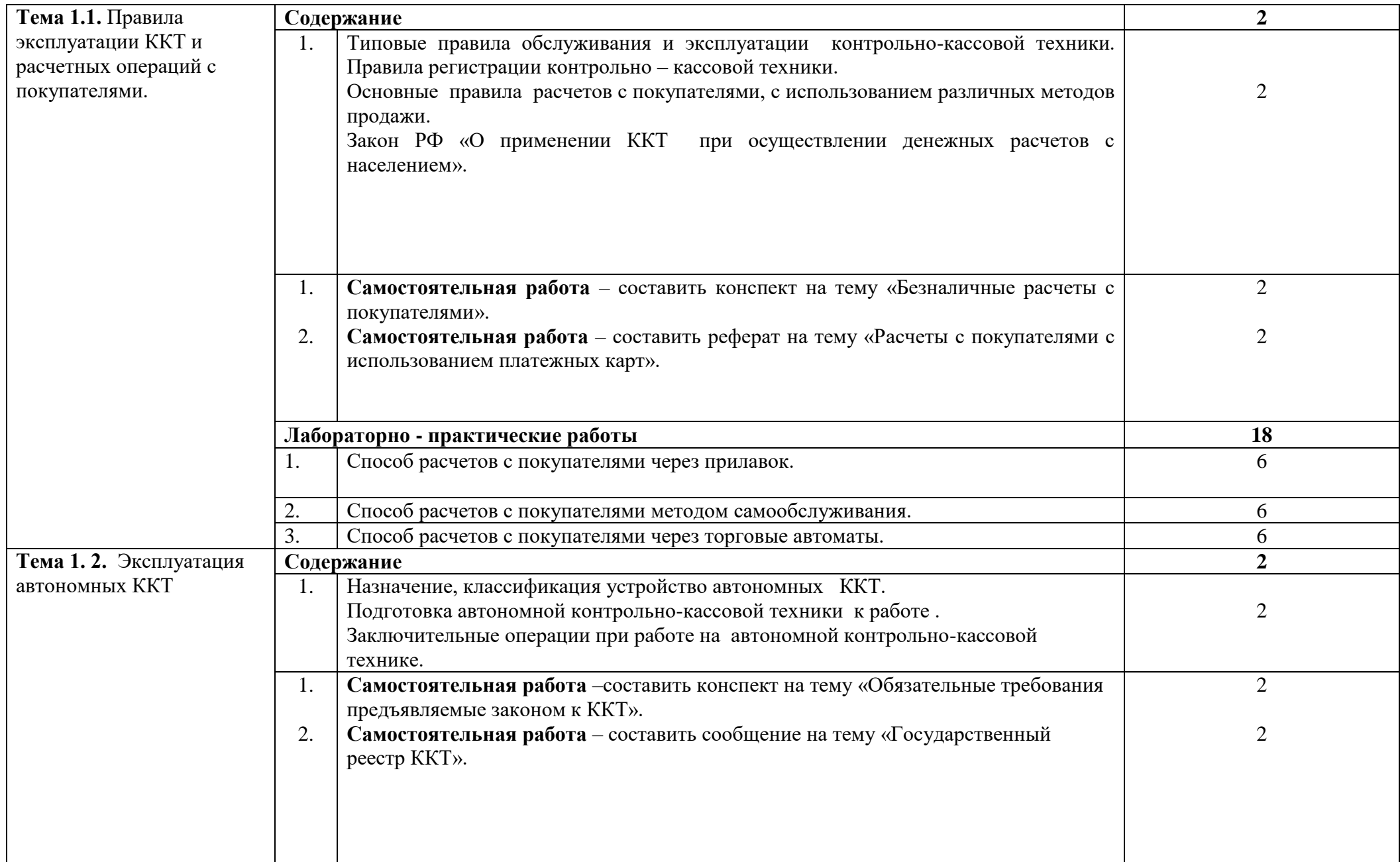

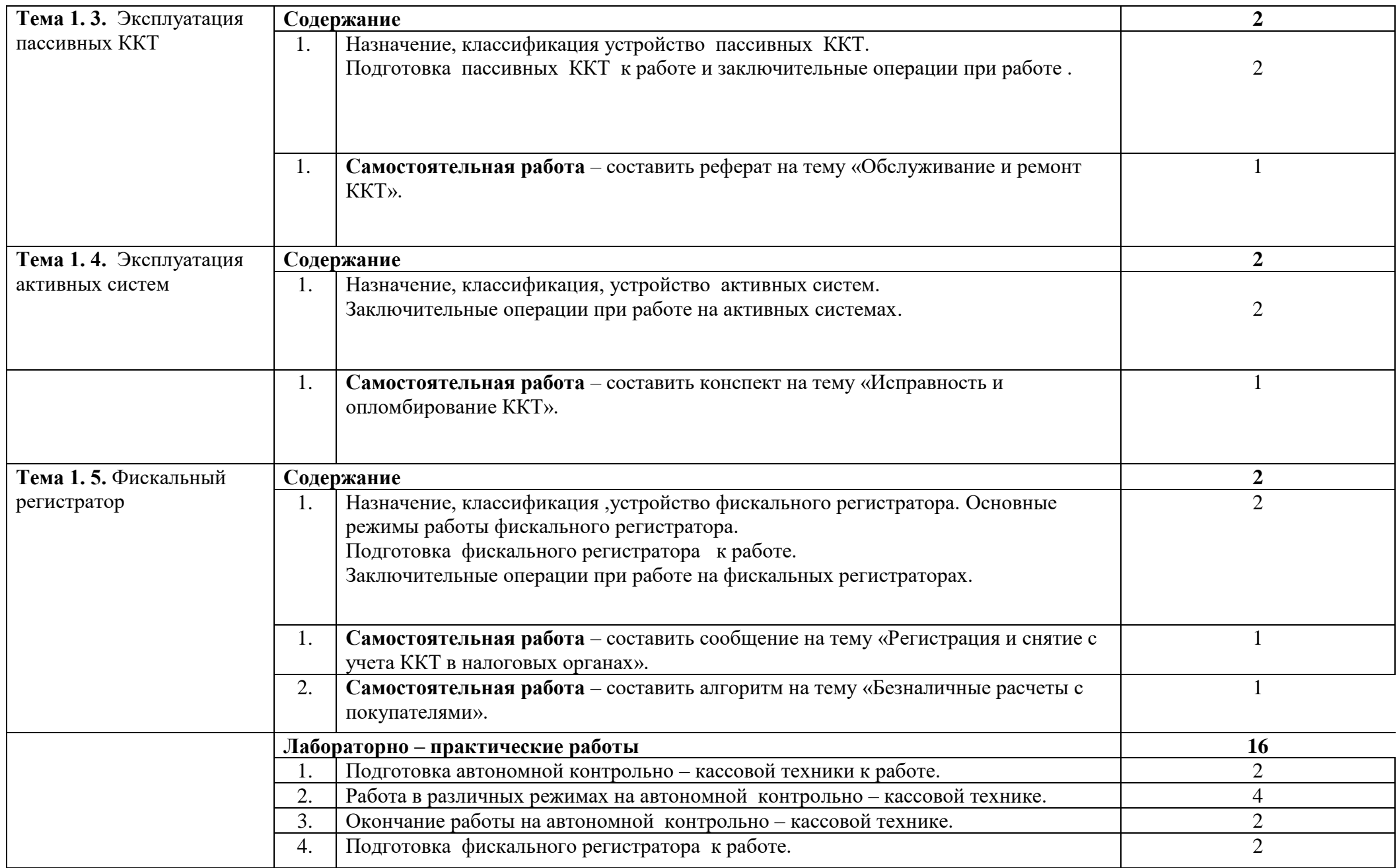

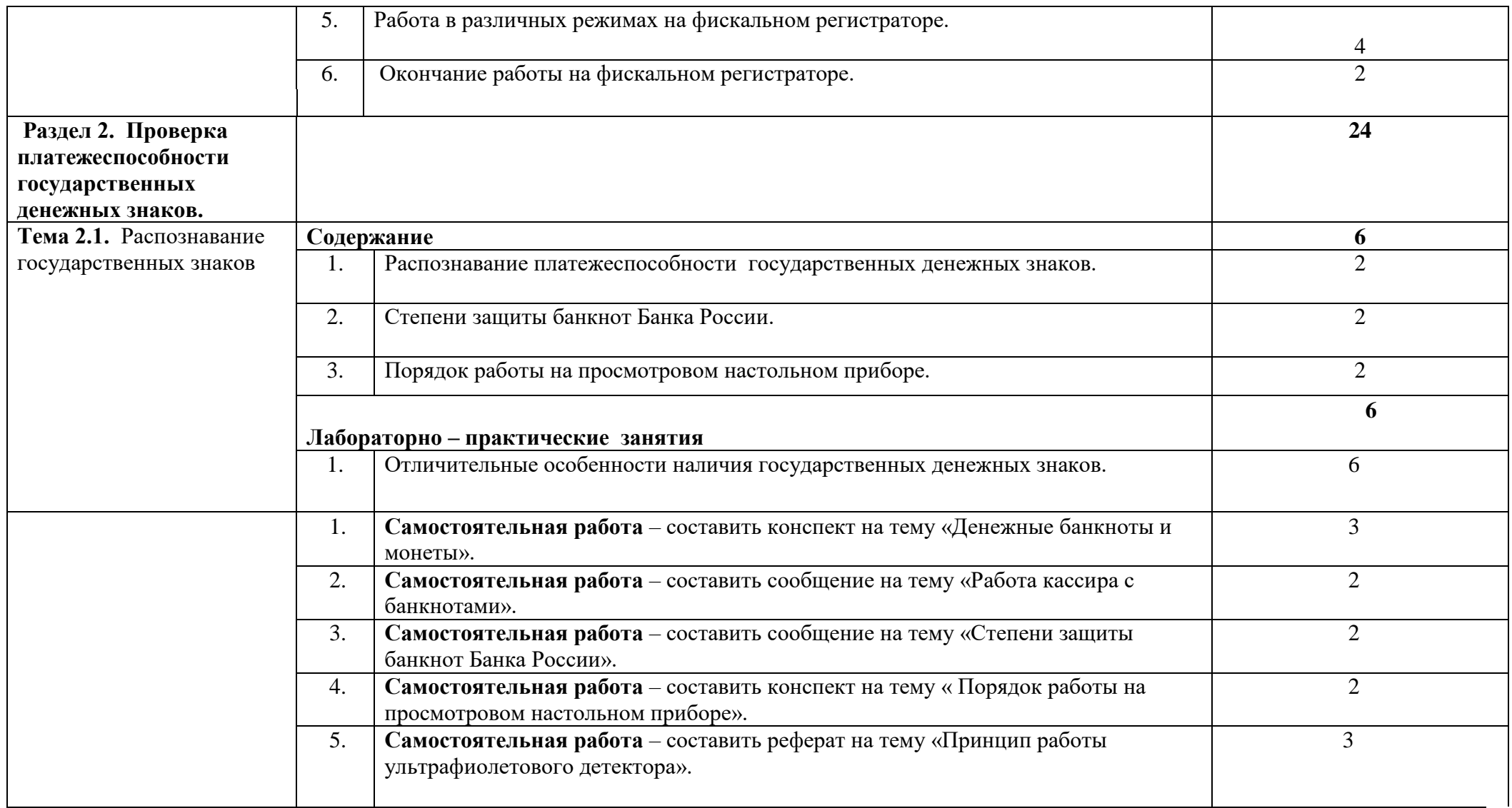

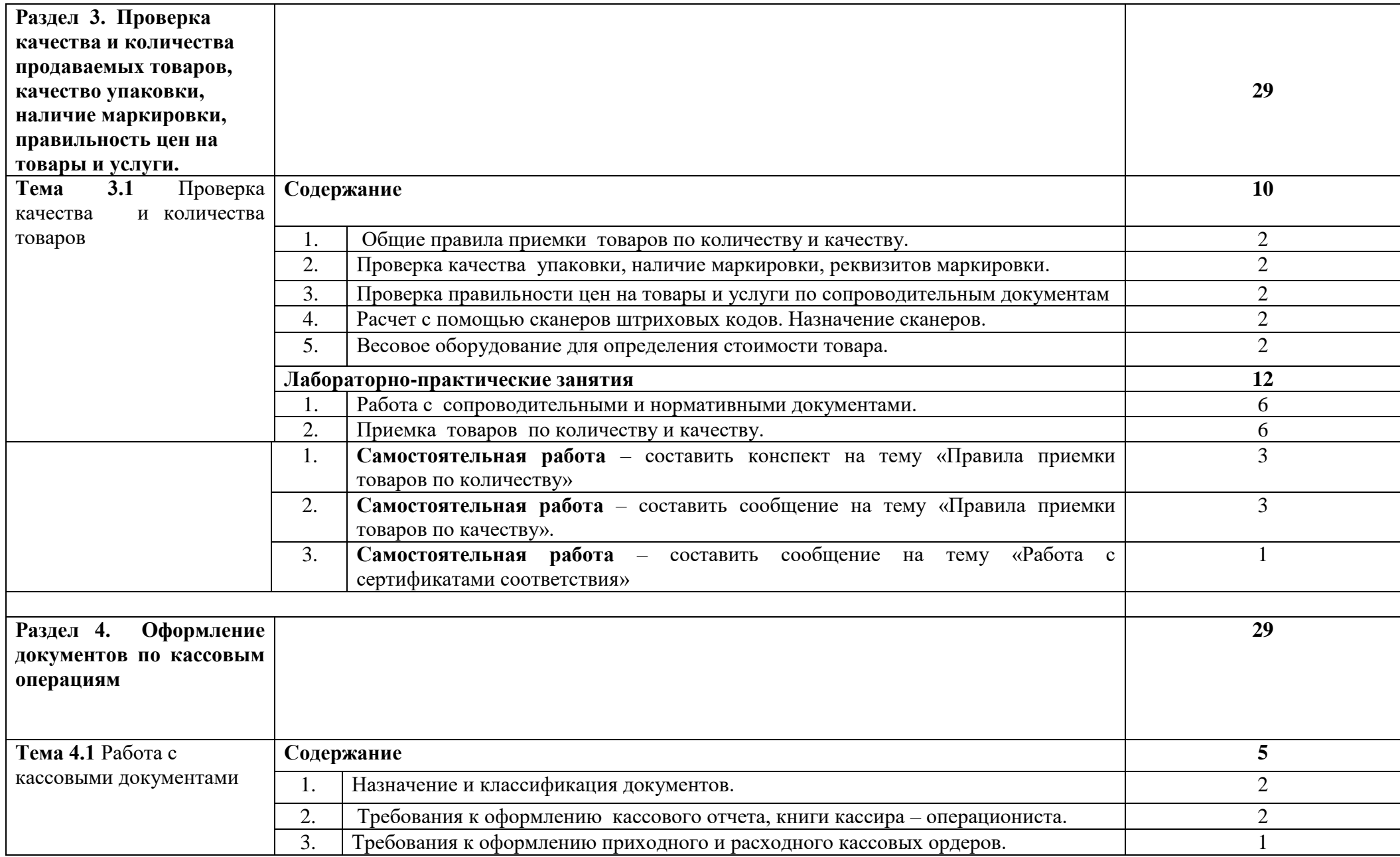

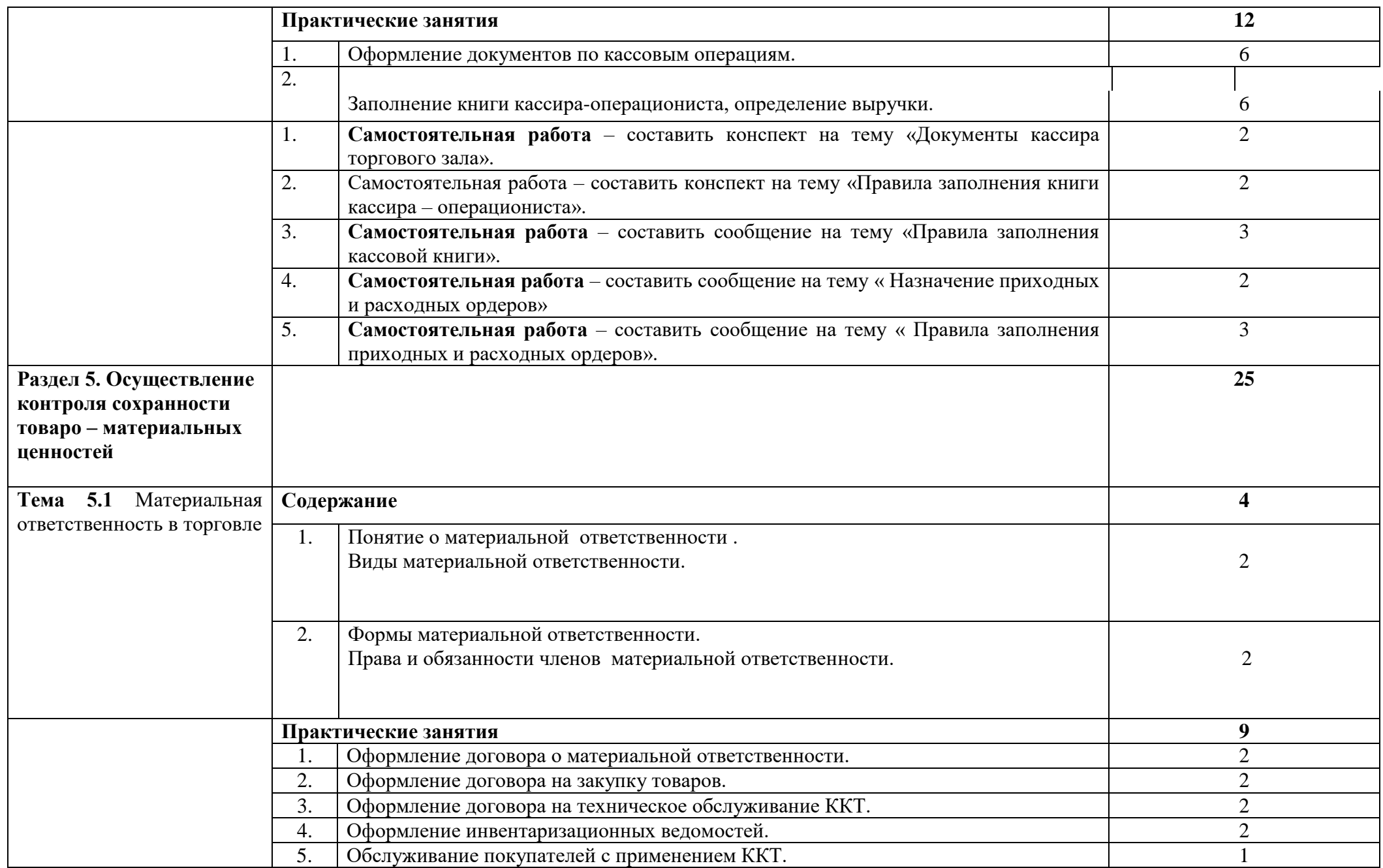

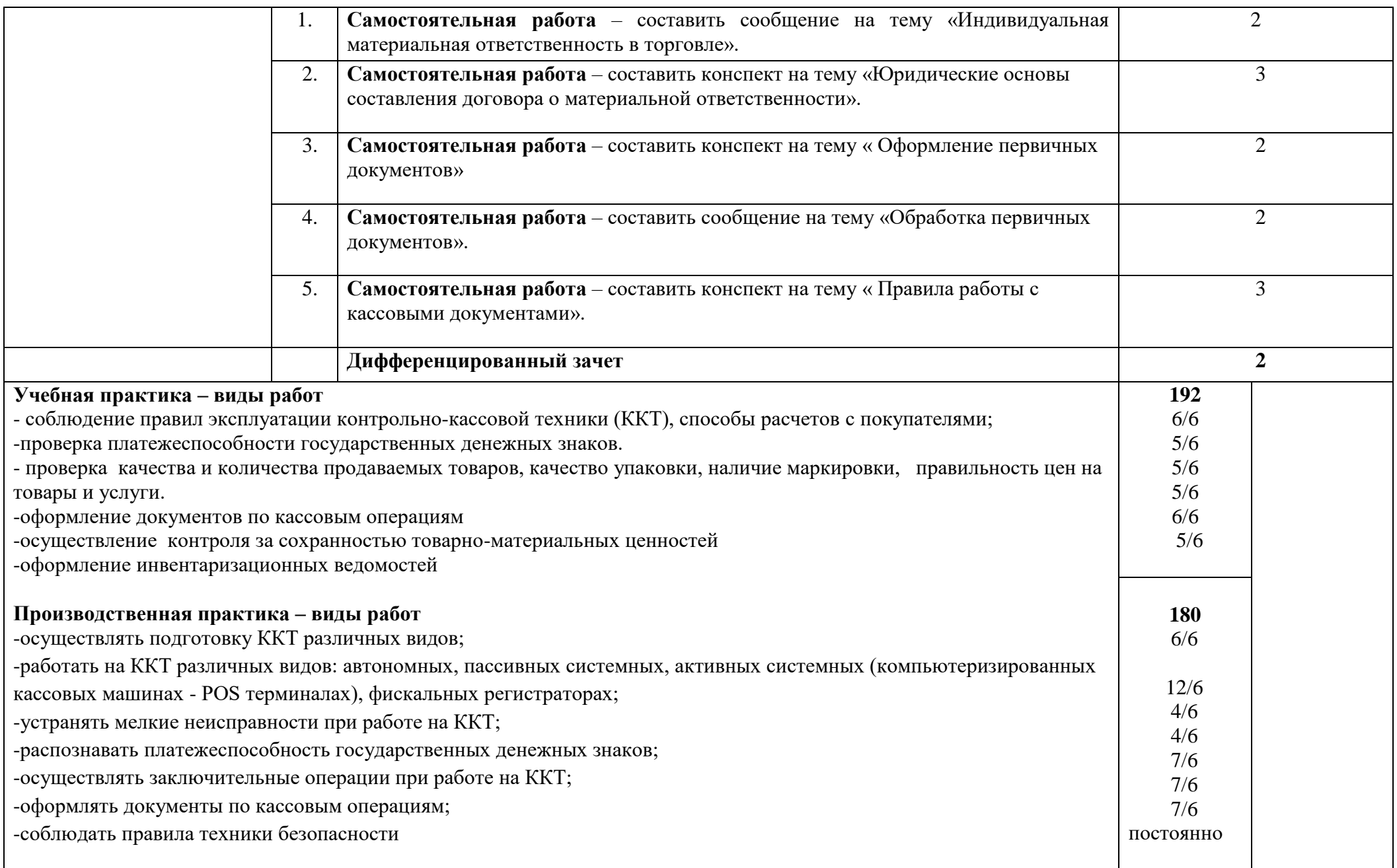

## **3. УСЛОВИЯ РЕАЛИЗАЦИИ ПРОГРАММЫ ПРОФЕССИОНАЛЬНОГО МОДУЛЯ**

**3.1 Для реализации программы профессионального модуля должны быть предусмотрены следующие специальные помещения:**

Кабинет № 56, 34 «Торгово-технологического оборудования» оснащенный оборудованием и техническими средствами: контрольно-кассовая техника, электронные весы, циферблатные весы, товарные гири, витрина, муляжи товаров, бланки первичных документов, калькуляторы, плакат «Обязанности продавца», плакат «Информация для покупателей».

Лаборатория № 56, 35 «Учебный магазин» оснащенный оборудованием и техническими средствами: контрольно-кассовая техника, электронные весы, циферблатные весы, товарные гири, витрина, муляжи товаров, бланки первичных документов, калькуляторы

### **3.2 Информационное обеспечение реализации программы**

Перечень используемых учебных изданий, Интернет-ресурсов,

дополнительной литературы.

#### **Основные источники:**

1.Т.Р.Парфентьева, Н.Б.Миронова, А.А.Петухова Оборудование торговых предприятий учебник для нач.проф.образования - 6-е изд., перераб,- М.: издательский центр «Академия», 2021. – 224.с.

2.М.А.Морозова Работа на контрольно-кассовой технике и расчеты с покупателями: учебник для нач. проф.образования – м.: Издательский центр «академия»,2022, - 192с.

3.Н.В.Яковенко Кассир торгового зала: учеб. пособие для студ. Учреждений сред. проф.образования. – 4-е изд., стер. – М.: Издательский центр «Академия»,2023, - 224с.- (Ускоренная форма подготовки).

#### **Дополнительные источники:**

1. Правила торговли.

2. Торговая газета// М.: под ред. С. Шаляпино

### **Электронные ресурсы:**

CD-диск

«Продавец, контролёр-кассир.Тесты.

сайт bakknig; www.galya.ru >клубы >show.php;

www.torgrus.com - сайт « Новости и технологии торгового бизнеса»;

www.sovtorg.panor.ru – сайт современная торговля

www.garant.ru – справочно – правовая система

www.consultant.ru – справочно – правовая система Консультант

http://www.mosco w-cxpcrt.ru Биз¬нес школа

http:// old.begin.ru/ main/newsandart icles/articles/Gram otnostMBA Информационный портал Современная деловая культура

http://econpredpr.ii arod.ru/Main/Cont. htm Электронный учебник по курсу Экономика предприятия

http//www.revoluti on/ allbest.ru Организация розничной торговли

http//www.bestrefe rat.ru Организаци я розничной торговли

http ://www. salespo rtal.ruJ

http ://ozpp. spb .ru сайт

содержит материалы по защите прав

сайт www.torgrus.com «Новости и технологии торгового бизнеса

сайт www. sovtorg.panor.ru «Современная торговля»

http://www.mosco w-expert.ru Бизнес школа Информационный портал Бизнес http://school-collection.edu.ru/

1. PHYSCAPEER.RU: Портал о карьере и работе [Электронный ресурс] – [М.?], 2003 – 2011, - форма доступа: http://www.physcareer.ru, свободная.

### **4. КОНТРОЛЬ И ОЦЕНКА РЕЗУЛЬТАТОВ ОСВОЕНИЯ**

### **Профессионального модуля 03**

Контроль и оценка результатов освоения профессионального модуля осуществляется преподавателем в процессе проведения практических занятий и лабораторных работ, тестирования, а также выполнения обучающимися индивидуальных заданий, самостоятельных работ в процессе прохождения учебной и производственной практики.

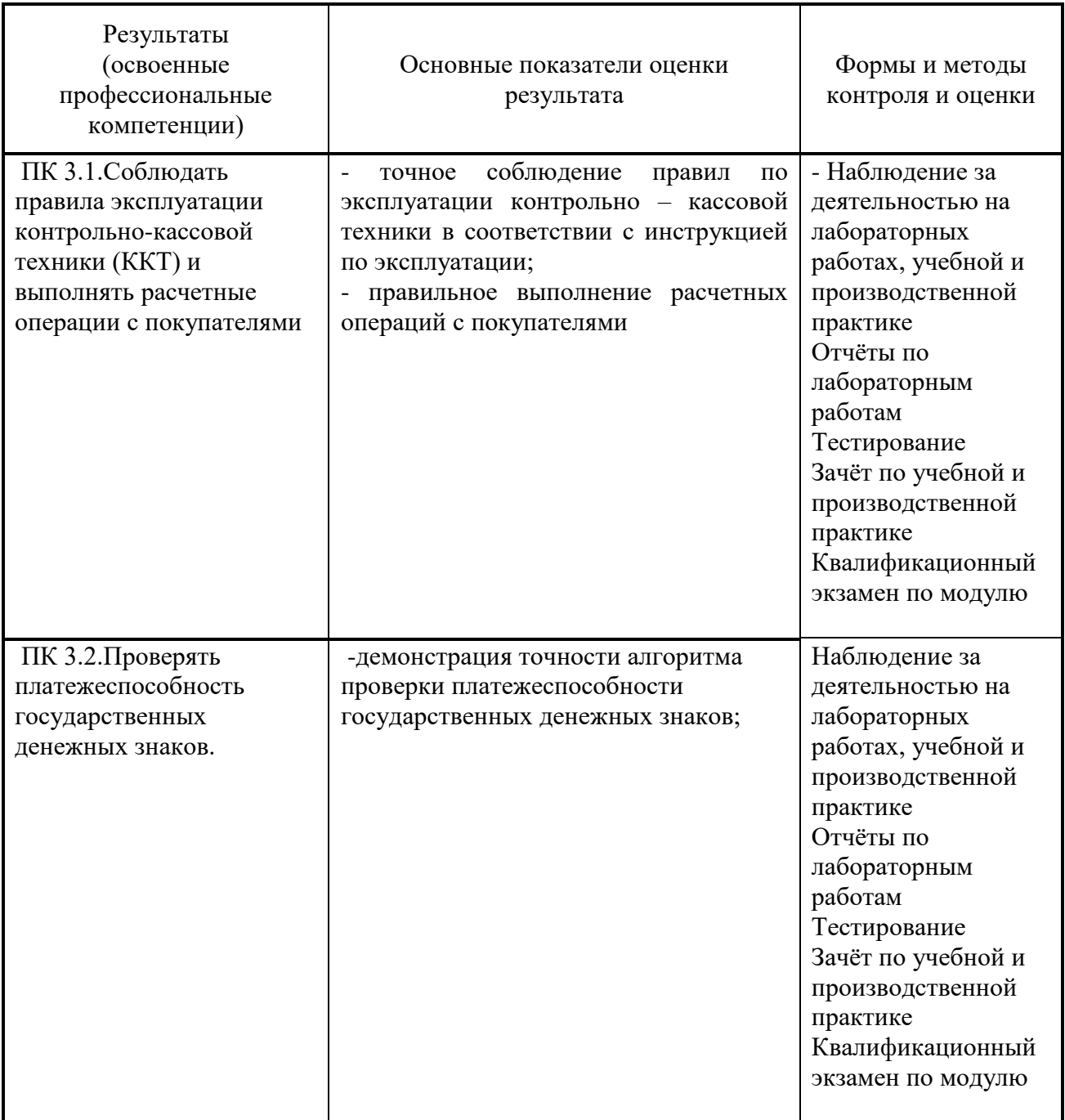

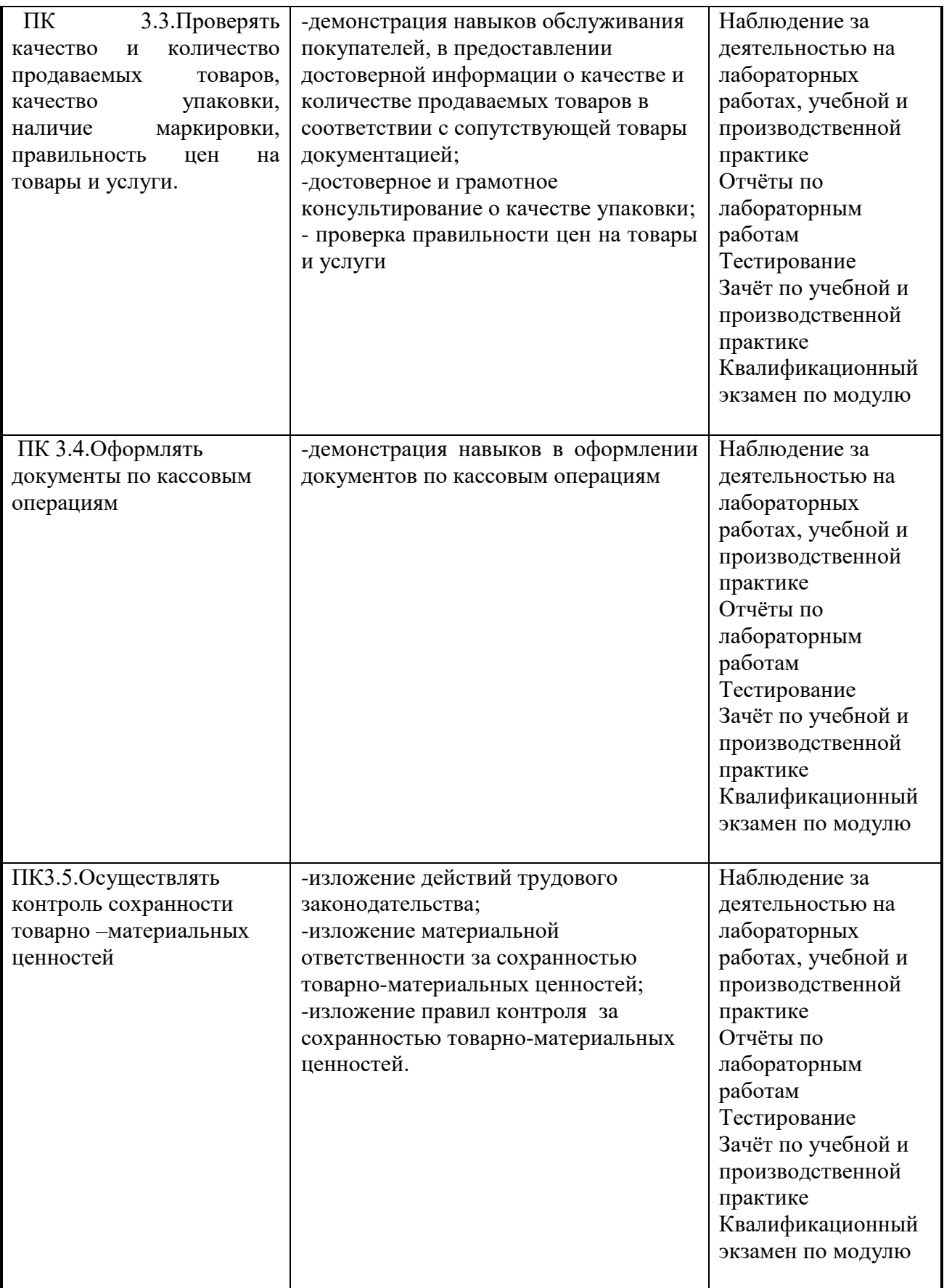

## **Аннотация рабочей программы профессионального модуля ПМ.03 «Работа на контрольно – кассовой технике и расчёты с покупателями»**

Рабочая программа профессионального модуля ПМ.03 «Работа на контрольно - кассовой технике и расчёты с покупателями» является частью программы подготовки квалифицированных рабочих, служащих (ППКРС) по профессии 38.01.02 «Продавец, контролёр – кассир» в соответствии с ФГОС СПО в части освоения основного вида профессиональной деятельности (ВПД): «**Работа на контрольно – кассовой технике и расчёты с покупателями»** и соответствующих профессиональных компетенций (ПК):

ПК 3.1. Соблюдать правила эксплуатации контрольно-кассовой техники (ККТ) и выполнять расчетные операции с покупателями.

ПК 3.2. Проверять платежеспособность государственных денежных знаков.

ПК 3.3. Проверять качество и количество продаваемых товаров, качество упаковки, наличие маркировки, правильность цен на товары и услуги.

ПК 3.4. Оформлять документы по кассовым операциям.

ПК 3.5. Осуществлять контроль сохранноститоварно-материальных ценностей.

**Цели и задачи профессионального модуля – требования к результатам освоения профессионального модуля:**

С целью овладения указанным видом профессиональной деятельности и соответствующими профессиональными компетенциями обучающийся в ходе освоения профессионального модуля должен:

**иметь практический опыт:** эксплуатации контрольно-кассовой техники (ККТ) и обслуживания покупателей;

#### **уметь:**

- осуществлять подготовку ККТ различных видов;

- работать на ККТ различных видов: автономных, пассивных системных, активных системных (компьютеризированных кассовых машинах – POS терминалах), фискальных регистраторах;

- устранять мелкие неисправности при работе на ККТ;
- распознавать платежеспособность государственных денежных знаков;
- осуществлять заключительные операции при работе на ККТ;
- оформлять документы по кассовым операциям;
- соблюдать правила техники безопасности;

#### **знать:**

- документы, регламентирующие применение ККТ;
- правила расчетов и обслуживания покупателей;
- типовые правила обслуживания эксплуатации ККТ и правила регистрации;
- классификацию устройства ККТ;
- основные режимы ККТ;
- особенности технического обслуживания ККТ;

- признаки платежеспособности государственных денежных знаков, порядок получения, хранения и выдачи денежных средств, отличительные признаки платежных средств безналичного расчета;

- правила оформления документов по кассовым операциям